## Medium-Fi Prototype Parcel

Jon Derman Harris – UI/UX Design Da Eun Kim – User Testing An Luong – Documentation & Management Debnil Sur – Development & Digital Prototyping

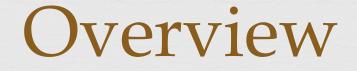

**Ranged Tasks**: what they are & how they changed

**Race Design**: prettier and more usable!

**Med-Fi** Prototype

**CR Tools Used**: what worked, what didn't, and potential Wizardry

### Tasks

**Simple**: I want to check what media was sent to me from my friends and family.

 Moderate: I want to remind someone of a memory we shared in a location by sending them a photo related to that place.

**Complex:** I want recommendations from my friends and family on things to do and places to see in a location.

## Changes to Tasks

**No More Scavenger Hunt**: It was an obscure use case, minimally enjoyable, and hard to implement.

Added "Request" Feature: Users wanted to ask their friends for location-based messages in new areas.

# UI Changes: Simple

**Reply**: Users can now immediately respond.

## UI Changes: Moderate

**Rew Changes**: users had been generally happy with the low-fi prototype.

**Proximity**: through a slider, senders can determine how far from the Parcel the recipient can open it.

## UI Changes: Complex

べ No More Scavenger Hunt: due to lack of popular appeal, the scavenger hunt has been cancelled.

**Request Parcels**: Instead, users can ask for Parcels to be delivered to certain locations.

Started From the Bottom: as a result, we had to define the workflow and design all screens (similar to send/receive, luckily) for the "request" option.

## Tools Used: POP

♀ Pros
♀ Experience
♀ Ease of use

Cons/Tradeoffs
Couldn't check details (texture, color, etc.)

#### **Wizard of Oz**

G Functionality was simulated – just pretended things were delivered

| Task 1: Finding Parcel                                                                                                    |                             |               | Task 3: Requesting Parcels |                                  |                                  |                                        |                           |                   |                                  |
|----------------------------------------------------------------------------------------------------|-----------------------------|---------------|----------------------------|----------------------------------|----------------------------------|----------------------------------------|---------------------------|-------------------|----------------------------------|
| Directions                                                                                                    | You found it!               | The found its |                            | Internet and a second            |                                  |                                        |                           |                   |                                  |
| Thur Percel from Debril is a<br>10 minute walk away.                                                                                                    | The Ou                      |               | Search Hends               | Search Hends                     | O Select all Hends               | Search triends<br>O Select all triends | What are you looking for? | Chinese food      |                                  |
|                                                                                                    | - North                     | AN INCOME.    | A 62 ( 23)                 | O An Luong                       | O An Luong                       | O An Luong                             |                           |                   |                                  |
| X ·                                                                                                    |                             |               |                            | O Anum Gadir                     | O Anum Gadir                     | O Anum Gadir                           |                           |                   | 52                               |
| 47 1 Carl                                                                                                    |                             | 1.1.1 (2010)  | Coltra de                  | <ul> <li>Ayna Agarwai</li> </ul> | <ul> <li>Ayna Aparwal</li> </ul> | <ul> <li>Ayna Agarwai</li> </ul>       |                           |                   |                                  |
| the to the hard                                                                                                    | g Danie Maar S              |               |                            | O Da Eun Kim                     | O Da Eun Kim                     | O Da Eun Kim                           |                           |                   | Your requests<br>have been sent! |
|                                                                                                    | 3                           | Ser Color     | - and any                  | O Debnil Sur                     | O Detroit Bur                    | O Debnil Bur                           |                           |                   | nave been sent                   |
| Construction of Construction                                                                                                    |                             | S IVI A SOL   | 1-2-3                      | O Ethan Znok                     | O Ethen Zhok                     | Ethan Znok                             | Q W E R T Y U I O P       | QWERTYUIOP        |                                  |
| a series and a series of the series of the s |                             | ZAL AREAN     | man and                    | O Jess Peterson                  | O Jess Peterson                  | <ul> <li>Jess Peterson</li> </ul>      | ASDFGHJKL                 | ASDFGHJKL         |                                  |
| 8                                                                                                    |                             | midern stragt | ELEXT & C                  | O Jon DH                         | O Jon DH                         | O Jon DHI                              | Z X C V B N M             | Z X C V B N M     |                                  |
| Discover it now 🔸                                                                                                    | You've mached your Parcel 3 | Pedy 2        | mart from 1                | O Harvey Ren                     | O Harvey Ren                     | ○ Next >                               | NI D unter Martin         | KI D D scale adum | Back to home 🗲                   |
| 4                                                                                                    | 5                           | 6             | 7                          | 20                               | 21                               | 22                                     | 23                        | 24                | 25                               |
|                                                                                                    |                             |               |                            |                                  |                                  |                                        |                           |                   |                                  |

#### in 4 M 1

O Select all hierds

O An Luong

O Anum Gade

O Ayna Agarwal

O Da Eun Kim

O Debnil Sur

O Ethan Znck

O Jess Peterson

O Jon DH

O Harvey Ren

8

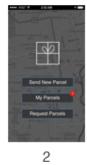

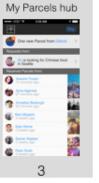

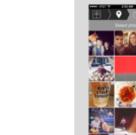

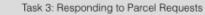

17

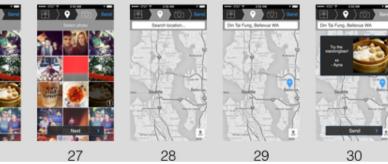

9 Task 2: Sending Parcel 16 • . • O Select all Hends · An Luong O Anum Gade O Ayna Agarwal O Da Eun Kim \*\*\*\* XX7 T 212-04 . ⊞):)© • H • ) () 图):)@ E) 0 O Debnil Sur Ninth St. Expressio, East 9th Street inth St. Ex O Ethan Zinck oth 51, 8 so, East 9th Street san. East lith fit Presidently SIX had by Confirm & Send O Jess Peterson O Jon DH Р 0 An Add message 5: • 0 . 0 Send QWERTYUIOP · Select all hierds ASDFGHJKL · An Luong Z X C V B N M <</p> · Anum Gadir Send Parcel of Dannel Send Parcel 125 🕲 Q 10000 · Ayna Aganwali 1. · Da Eun Kim 12 11 13 14 15 18 19 · Debnil Sur · Ethan Zinck · Jean Peterson

26

 Next > 10

· Jon DH

#### Home screen and 'My Parcels' hub

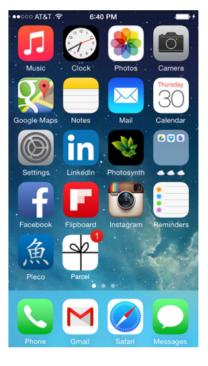

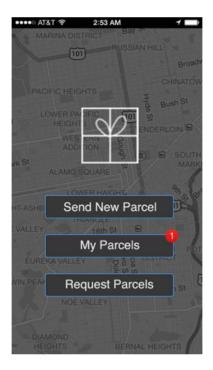

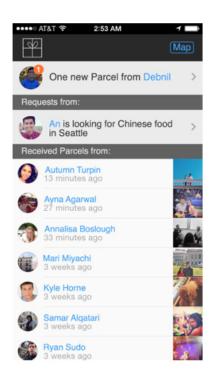

#### **Directions to Parcel**

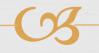

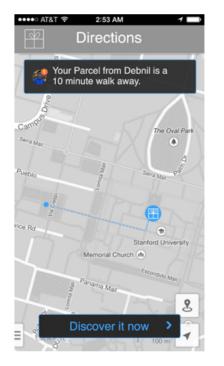

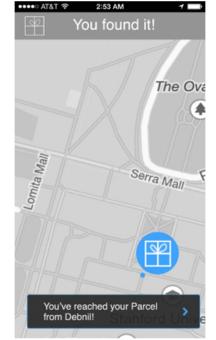

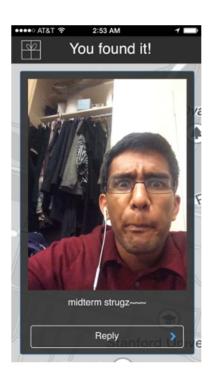

## Sending a new Parcel (1)

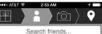

O Select all friends

An Luong O Anum Qadir O Ayna Agarwal

| •••• AT&T | ÷ | 2:5    | 3 AJ | м    | 1 |
|-----------|---|--------|------|------|---|
| *         |   | H      | Þ    | 6    | • |
|           | s | learch | frie | ends |   |

O Select all friends O An Luong O Anum Qadir O Avna Agarwal O Da Eun Kim

O Debnil Sur O Ethan Zinck O Jess Peterson

O Jon DH O Harvey Ren

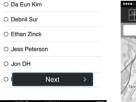

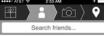

Select all friends An Luong

Ayna Agarwal Da Eun Kim Debnil Sur Ethan Zinck Jess Peterson

Anum Qadir

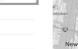

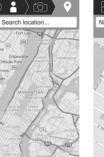

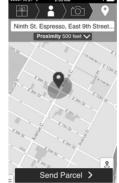

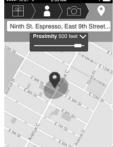

Send Parcel

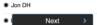

## Sending a new Parcel (2)

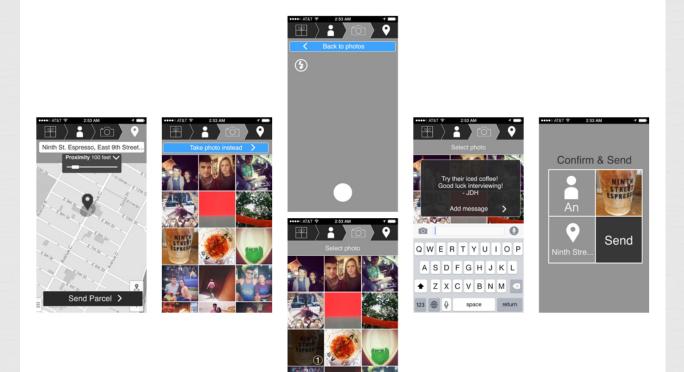

## **Requesting Parcels**

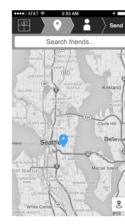

| ATAT * 2:53 AM T Request | 2:53                 |  |  |
|--------------------------|----------------------|--|--|
| Search friends           | Search f             |  |  |
| O Select all friends     | O Select all friends |  |  |
| ○ An Luong               | O An Luong           |  |  |
| O Anum Qadir             | O Anum Qadir         |  |  |
| O Ayna Agarwal           | Ayna Agarwal         |  |  |
| O Da Eun Kim             | O Da Eun Kim         |  |  |
| O Debnil Sur             | O Debnil Sur         |  |  |
| O Ethan Zinck            | O Ethan Zinck        |  |  |
| O Jess Peterson          | O Jess Peterson      |  |  |
| O Jon DH                 | O Jon DH             |  |  |
| O Harvey Ren             | O Harvey Ren         |  |  |

| Search friends       | What are you looking for? | Chinese food        | Send                             |
|----------------------|---------------------------|---------------------|----------------------------------|
| O Select all friends |                           |                     |                                  |
| O An Luong           |                           |                     |                                  |
| O Anum Qadir         |                           |                     | $\square$                        |
| Ayna Agarwal         |                           |                     |                                  |
| O Da Eun Kim         |                           |                     | Your requests<br>have been sent! |
| O Debnil Sur         |                           |                     | nave been sent!                  |
| Ethan Zinck          | QWERTYUIOP                | QWERTYUIOP          |                                  |
| O Jess Peterson      | ASDFGHJKL                 | ASDFGHJKL           |                                  |
| O Jon DH             | 🔶 Z X C V B N M 🖾         | 🔶 Z X C V B N M 🖾   |                                  |
| OI Next ≯            | 123 D space return        | 123    space return | Back to home                     |

## **Responding to Request**

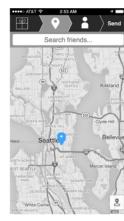

| ATAT © 2:53 AM TERQUEST | 2:53 AM                      |  |  |  |
|-------------------------|------------------------------|--|--|--|
| Search friends          | Search friends               |  |  |  |
| O Select all friends    | O Select all friends         |  |  |  |
| O An Luong              | <ul> <li>An Luong</li> </ul> |  |  |  |
| O Anum Qadir            | O Anum Qadir                 |  |  |  |
| O Ayna Agarwal          | Ayna Agarwal                 |  |  |  |
| O Da Eun Kim            | O Da Eun Kim                 |  |  |  |
| O Debnil Sur            | O Debnil Sur                 |  |  |  |
| O Ethan Zinck           | O Ethan Zinck                |  |  |  |
| O Jess Peterson         | O Jess Peterson              |  |  |  |
| O Jon DH                | O Jon DH                     |  |  |  |
| O Harvey Ren            | ⊖ Harvey Ren                 |  |  |  |

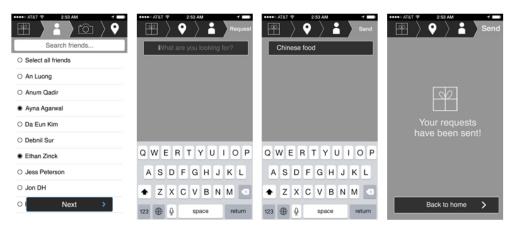

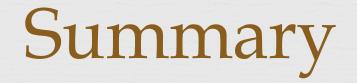

R Developed new task

Added clearer buttons between screens